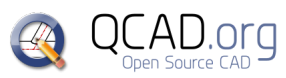

QCAD Shortcuts QCAD 3.29.6 *QCAD Professional* **Soubor** Ctrl+N / 9PN

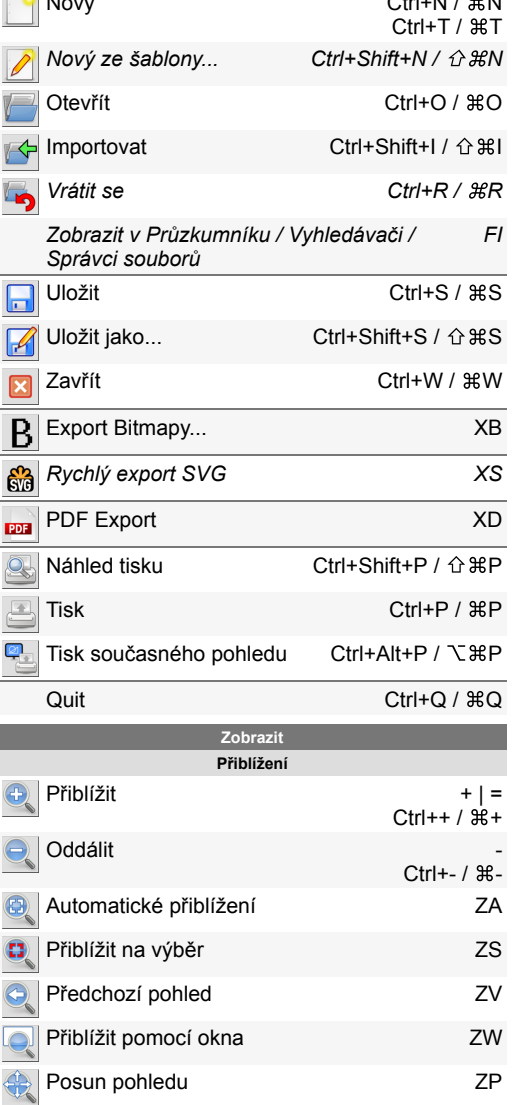

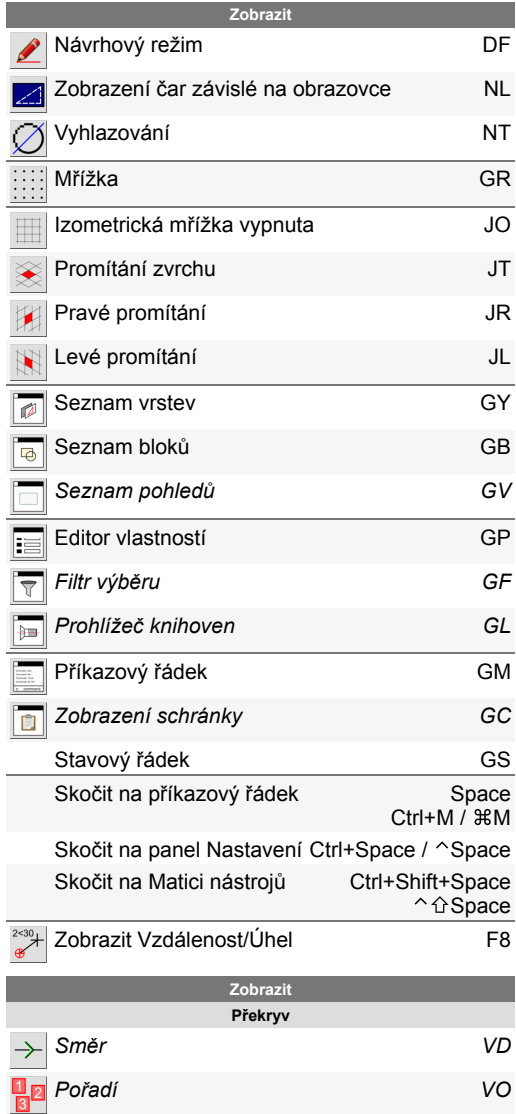

 $\overline{a}$ 

F

*Startovní bod VS*

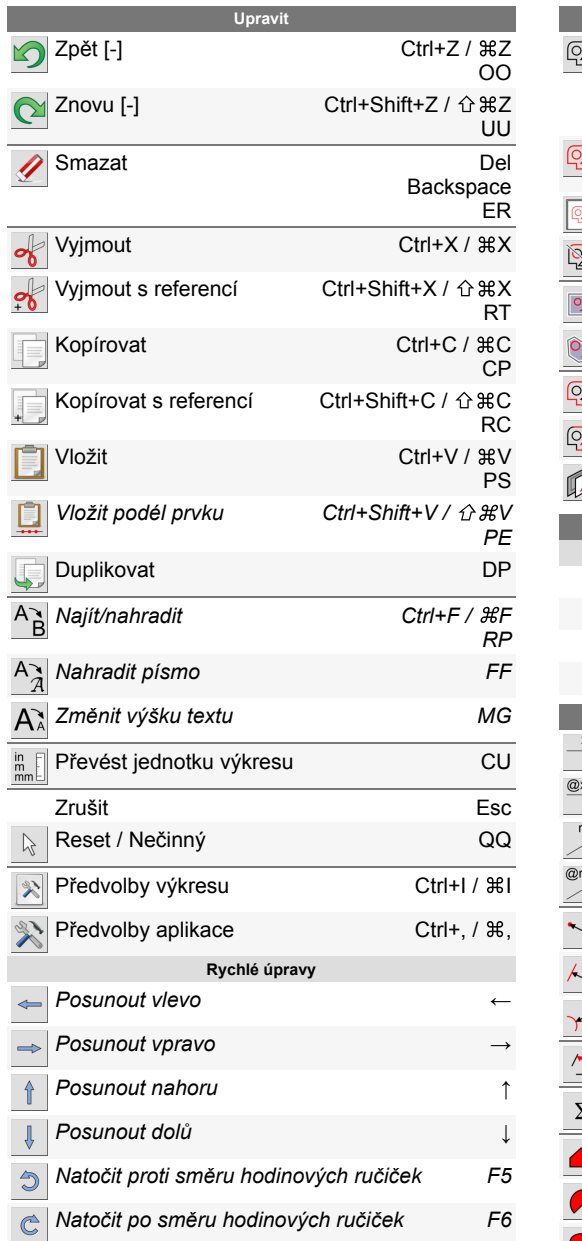

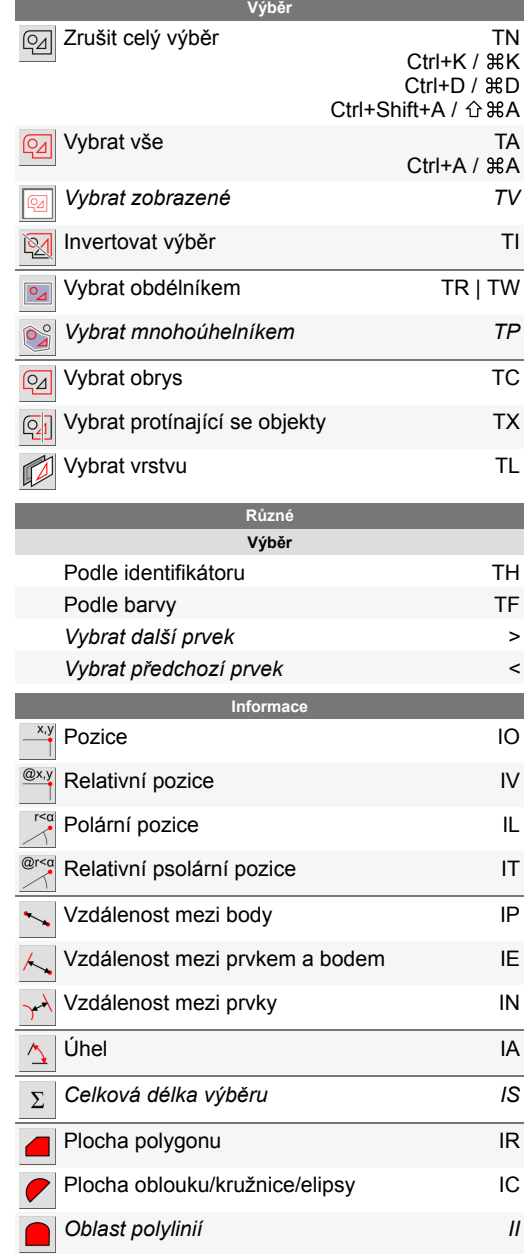

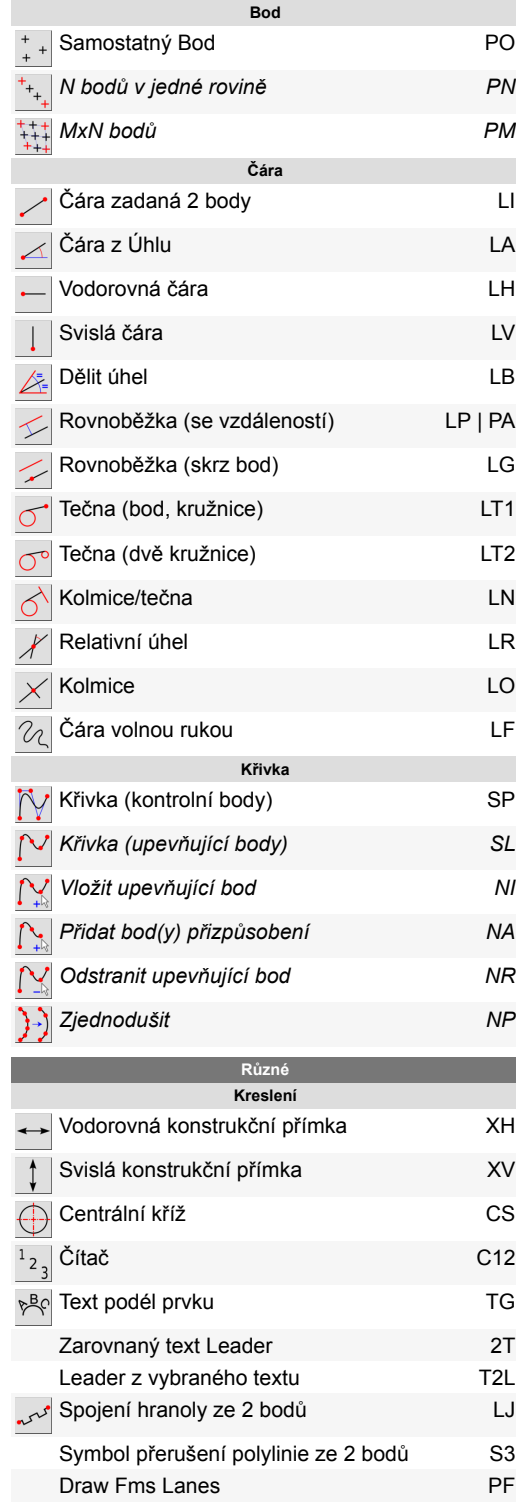

**Kreslení**

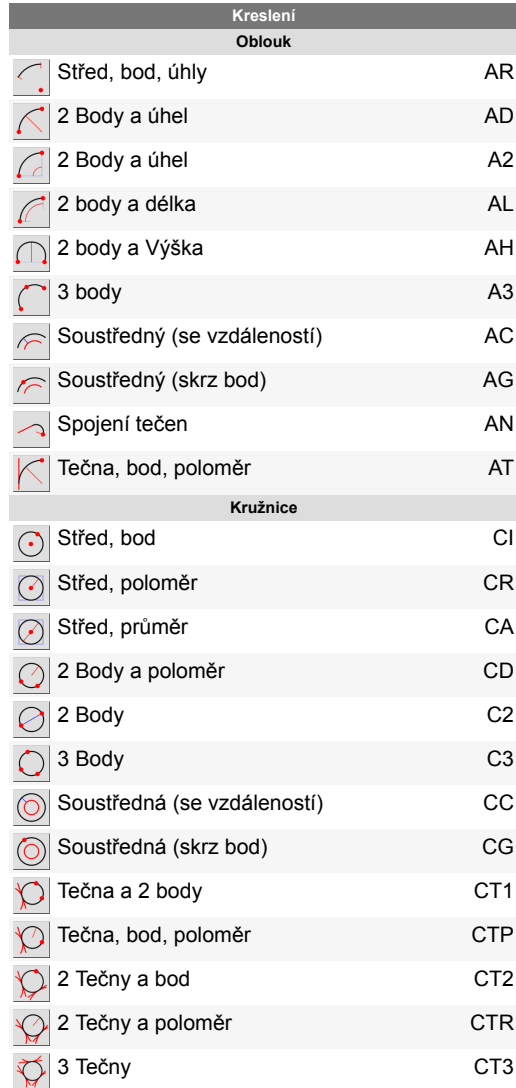

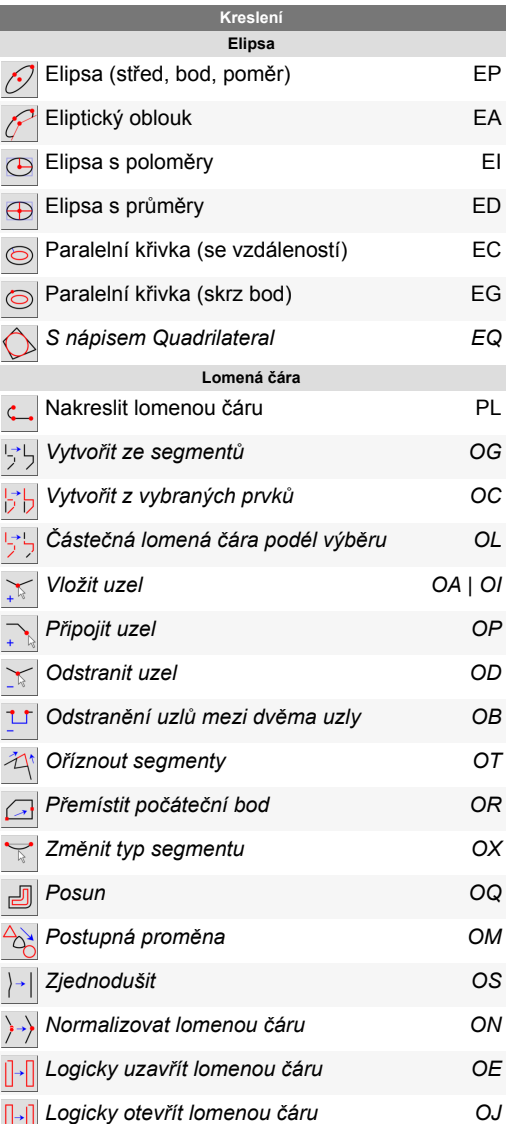

E I

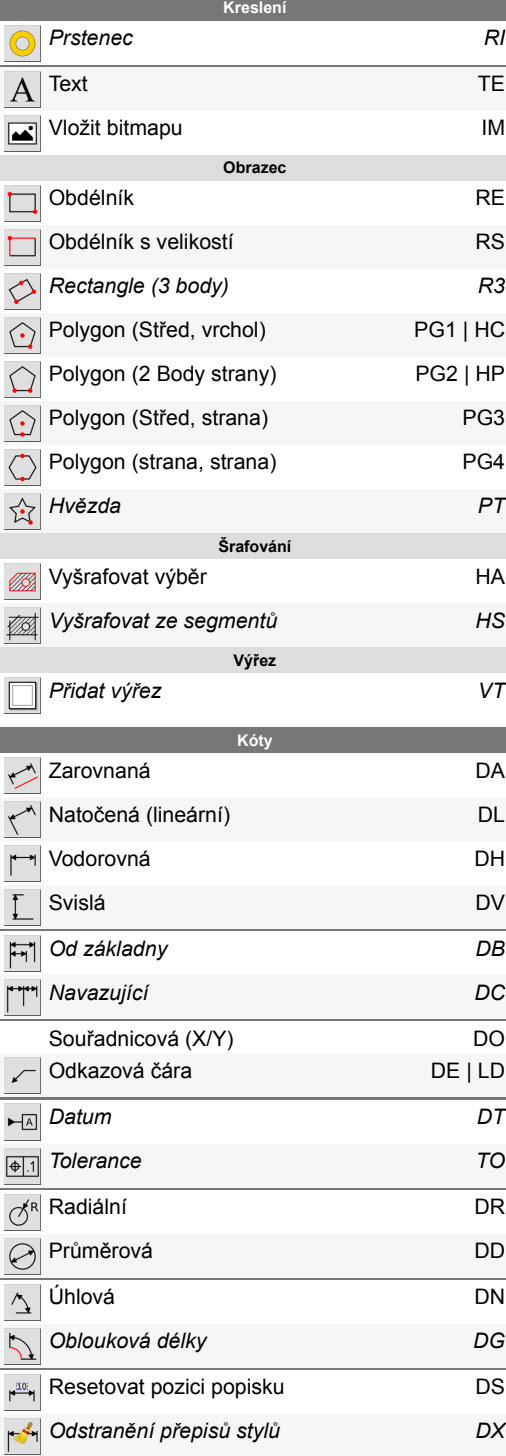

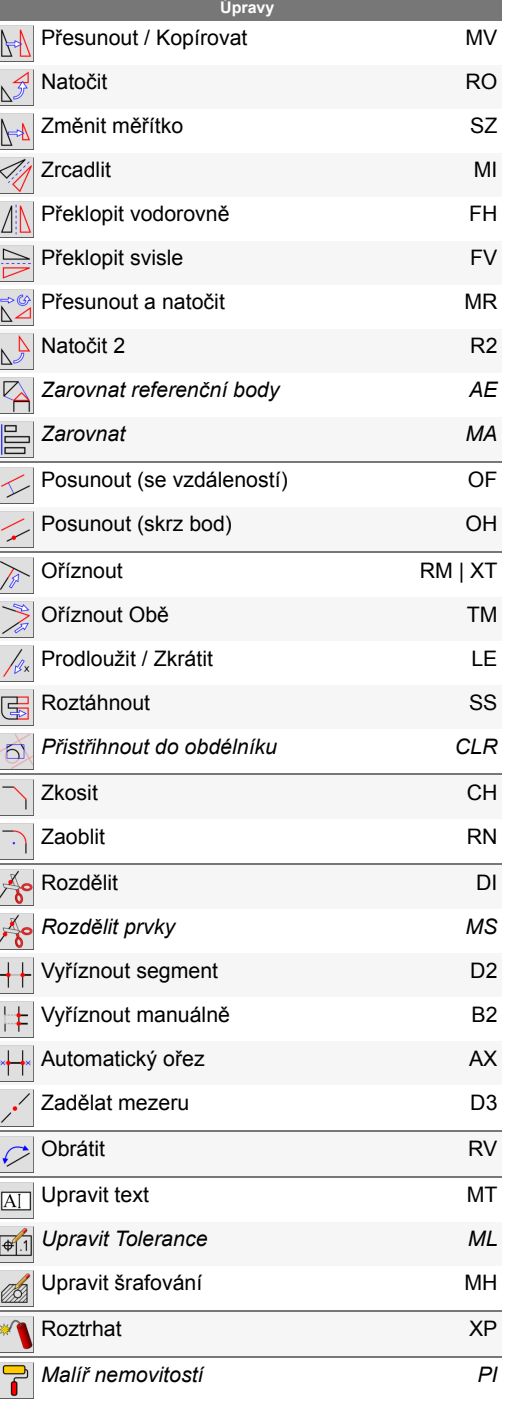

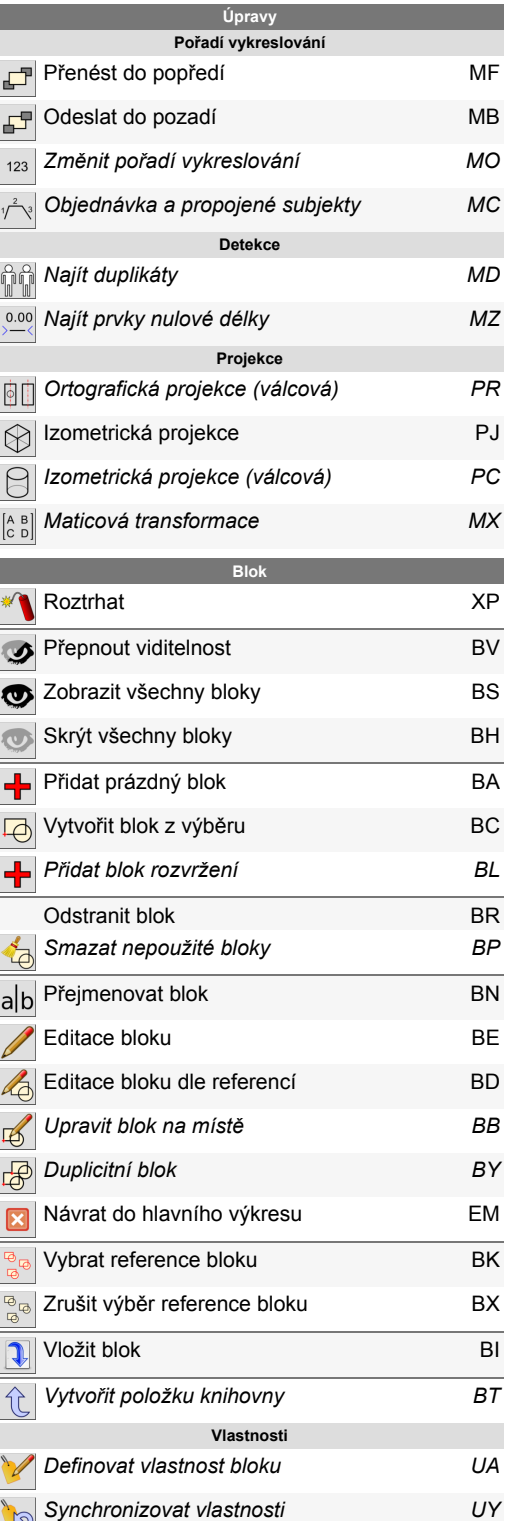

٠ ¢

> Ξ Ī.  $\Delta$

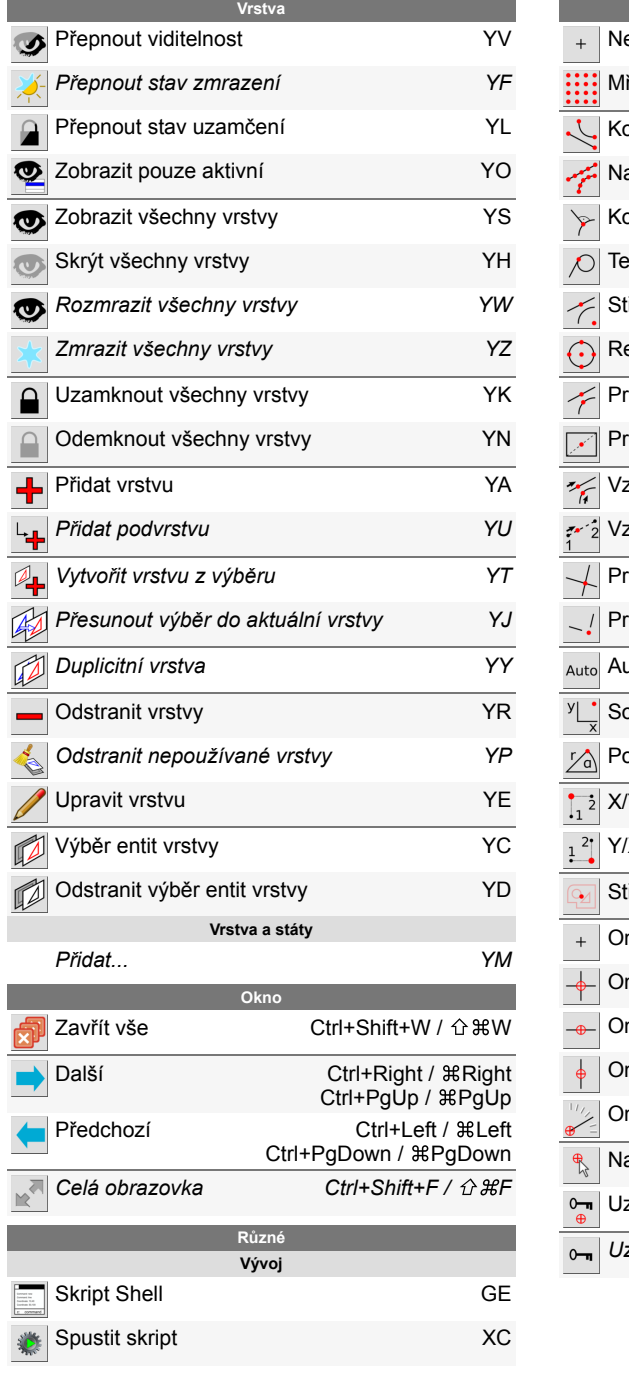

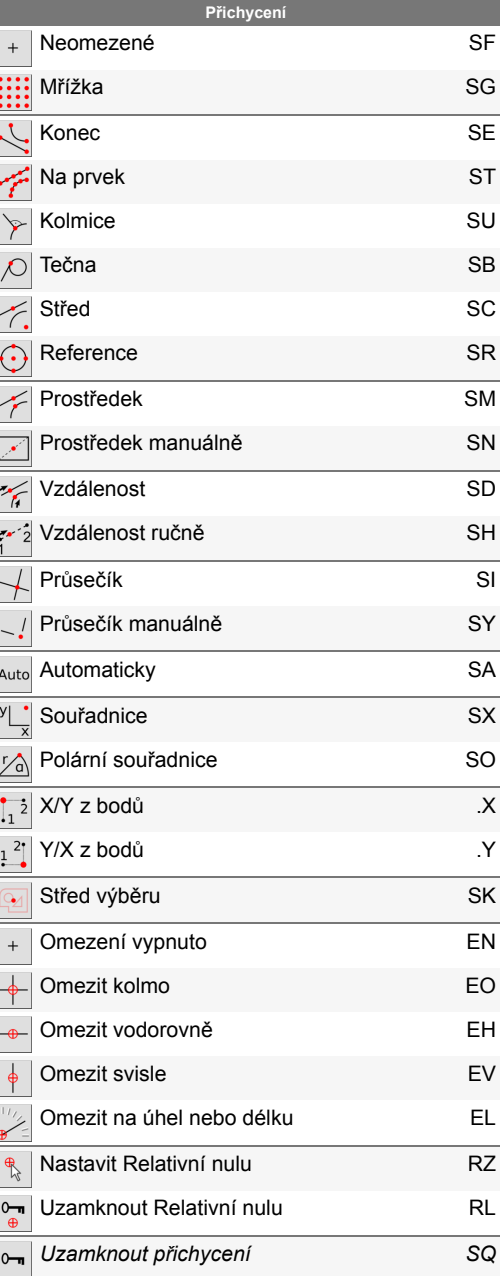